## Overview of the Lecture ■ Part 1 - Introduction to Parallel Programming **Parallel Programming** Introduction Part I Jan Faigl Parallel Processing Part 1 – Introduction to Parallel Programming Department of Computer Science Semaphores Faculty of Electrical Engineering Czech Technical University in Prague Shared Memory Lecture 07 PRG(A) - Programming in C Parallel Computing using GPU (optional) Parallel Programming Motivation Why to Deal with Parallel Programming Process - Executed Program Process is executed program running in a dedicated memory space. Process is an entity of the Operating System (OS) that is schedule for independent Increase computational power. ■ The idea of parallel programming comes from the 60s with the first multi-program and Having multi-processor system we can solve the computational problem faster. pseudo-parallel systems. Efficient usage of the computational power. Process is usually in one of three basic states: Parallelism can be hardware or software based. Even a running program may wait for data. Executing – currently running on the processor (CPU); Hardware based – true hardware parallelism of multiprocessor systems. Blocked – waiting for the periphery; Software based – pseudo-parallelism. E.g., a usual program with user-interaction typically waits for the user input. ■ Waiting – waiting for the processor Simultaneous processing of many requests. ■ Pseudo-parallelism – A program with parallel constructions may run in pseudo-parallel Handling requests from individual clients in client/server architecture. A process is identified in the OS by its identifier, e.g., Process IDentificator PID. environment on single or multi-processor systems. Scheduler of the OS manage running processes to be allocated to the available proces-**Process States** Multi-processor Systems Possible Architectures for Parallel Executions Data become ready External event Ready Control of individual instructions. to run the process processes ■ SIMD - Single-Instruction, Multiple-Data - same instructions are simultaneously performed on different data. · "Processors" are identical and run synchronously. Multi-processor systems allow true parallelism. Transition E.g., "Vectorization" such as MMX, SSE, 3Dnow!, and AVX, AVX2, etc. to the head It is necessary to synchronize processors and support data communication. ■ MIMD - Multiple-Instruction, Multiple-Data - processors run independently and queue with Blocked Resources for activity synchronization. asynchronously ready processes Scheduler picks processes Resources for communication between processors (processes) another process Memory Control Access. Systems with shared memory – central shared memory. Runnina System call that cannot E.g., multi-core CPUs. be handled immediatelly Systems with distributed memory – each processor has its memory process E.g., computational grids. Process asked for termination System call that can be performed immediatelly

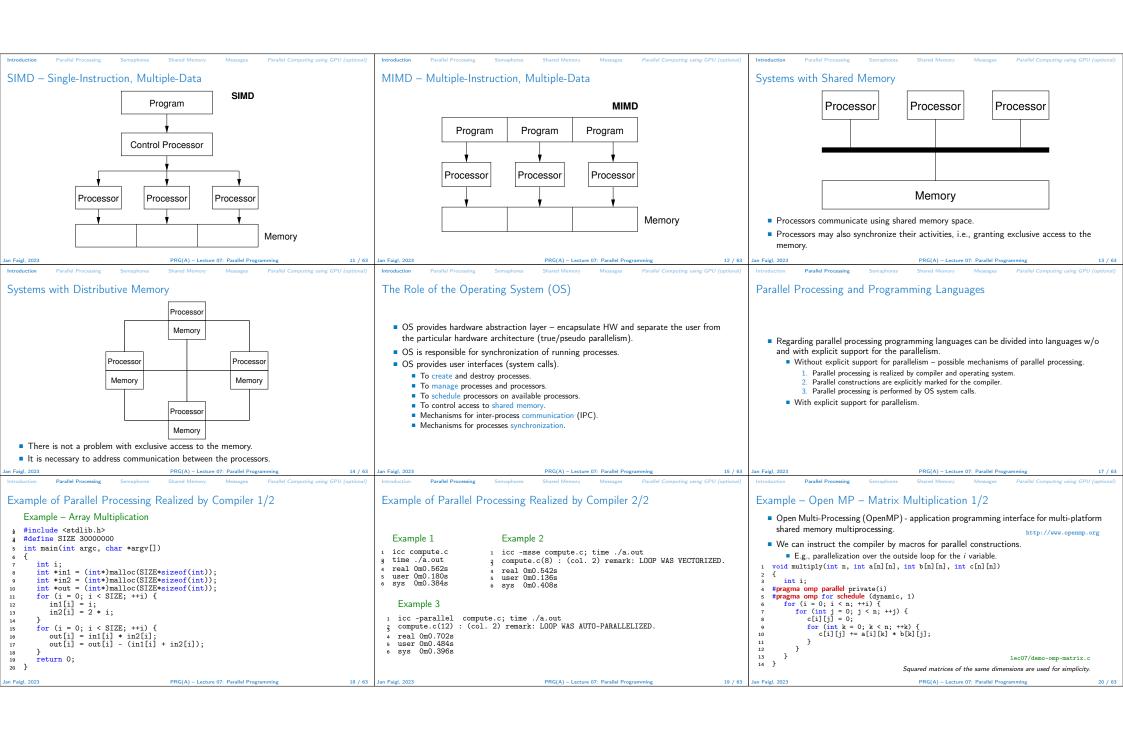

Example - Open MP - Matrix Multiplication 2/2 Languages with Explicit Support for Parallelism Parallelism - Statement Level Example - parbegin-parend block parbegin ■ Comparison of matrix multiplication with 1000× 1000 matrices using OpenMP on S<sub>1</sub>; It has support for creation of new processes. iCore5 (2 cores with HT). Running process create a copy of itself. S, gcc -std=c99 -02 -o demo-omp demo-omp-matrix. Both processes execute the identical code (copied). ./demo-omp 1000 parend • The parent process and child process are distinguished by the process identifier (PID). Size of matrices 1000 x 1000 naive Statement S<sub>1</sub> are S<sub>n</sub> executed in parallel. The code segment is explicitly linked with the new process. multiplication with O(n^3) • Execution of the main program is interrupted until all statements  $S_1$  to  $S_n$  are terminated. Multiplication single core 9.33 sec Multiplication multi-core 4.73 sec Regardless how a new process is created, the most important is the relation to the Statement S<sub>1</sub> are S<sub>n</sub> executed in parallel. parent process execution and memory access. Example – doparallel export OMP\_NUM\_THREADS=2 Does the parent process stops its execution till the end of the child process? ./demo-omp 1000 Size of matrices 1000 x 1000 naive 1 for i = 1 to n doparalel { Is the memory shared by the child and parent processes? for j = 1 to n do { multiplication with O(n^3) c[i,j] = 0; Granularity of the processes – parallelism ranging from the level of the instructions to for k = 1 to n do { Multiplication single core 9.48 sec Multiplication multi-core 6.23 sec Use, e.g., top program for a list of running the parallelism of programs. c[i,j] = c[i,j] + a[i,k]\*b[k,j];6 } } } lec07/demo-omp-matrix.c Parallel execution of the outer loop over all i. F.g., OpenMP in C. Parallelism - Procedure Level Parallelism - Program (Process) Level Example - fork() 1 #define NUMPROCS 4 2 for (int i = 0; i < NUMPROCS; ++i) {</pre> A procedure is coupled with the execution process. pid\_t pid = fork(); A new process can be only a whole program. if (pid == 0) { procedure P: A new program is created by a system call, which creates a complete copy of itself compute(i, n): exit(0): including all variable and data at the moment of the call.  $PID x_{pid} = newprocess(P);$ } else { clang demo-fork.c && ./a.out Child 2049 created printf("Child %d created\n", pid); Example - Creating a copy of the process by fork system call Process myid 0 start computing Child 2050 created 10 } 1 if (fork() == 0) { • P is a procedure and  $x_{pid}$  is a process identifier. printf("All processes created\n"); Process myid 1 start computing Process myid 2 start computing Child 2051 created /\* code executed by the child process \*/ 12 for (int i = 0; i < NUMPROCS; ++i) { Assignment of the procedure/function to the process at the declaration 3 } else { pid\_t pid = wait(&r); Child 2052 created Process myid 3 start computing /\* code executed by the parent process \*/ printf("Wait for pid %d return: %d\n", pid, r); PID  $x_{pid}$  process(P). All processes created ■ The process is created at the creation of the variable x. roid compute(int myid, int n) Process myid 1 finished Process myid 0 finished The process is terminated at the end of x or sooner. E.g., fork() in C Wait for pid 2050 return: 0 printf("Process myid %d start computing\n", myid); Process myid 3 finished E.g., Threads (pthreads) in C. Process myid 2 finished 20 printf("Process myid %d finished\n", myid); Wait for pid 2049 return: 0 Wait for pid 2051 return: 0 Wait for pid 2052 return: 0 21 } lec07/demo-fork. Semaphore Semaphores Implementation Usage of Semaphores Semaphores can be utilized for defining a critical sections. ■ E. W. Dijkstra – semaphore is a mechanism to synchronize parallel processes with Critical sections is a part of the program where exclusive access to the shared memory Semaphore is an integer variable with the following operations. (resources) must be guaranteed. InitSem - initialization. Example of critical section protected by a semaphore Operations with a semaphore must be atomic. InitSem(S,1); The processor cannot be interrupted during execution of the operation. If S > 0 then  $S \leftarrow S - 1$  (resources are available, in this case, acquire one). Wait(S): /\* Code of the critical section \*/
Signal(S); Otherwise suspend execution of the calling process (wait for S become S > 0). Machine instruction TestAndSet reads and stores a content of the addressed memory space and set the memory to a non-zero value. If there is a waiting process, awake it (let the process acquire one resource). Synchronization of the processes using semaphores. Signal During execution of the TestAndSet instructions the processor holds the system bus Otherwise increase value of S by one, i.e.,  $S \leftarrow S + 1$  (release one resource). Example of synchronization of processes. and access to the memory is not allowed for any other processor Semaphores can be used to control access to shared resource.  $\blacksquare$  S < 0 – shared resource is in use. The process asks for the access to the resources and /\* process p \*/ /\* process q \*/ waits for its release. InitSem(S.0) Signal(S); Wait(S): ... S > 0 - shared resource is available. The process releases the resource. exit(); The value of the semanhore can represent the number of available resources. Then we can acquire (or wait for) k resources – wait(k):  $S \leftarrow S - k$  for S > k, and also releases k resources – signal(k):  $S \leftarrow S + k$ . Process p waits for termination of the process q.

```
Example - Semaphore 1/4 (System Calls)
                                                                                                  Example - Semaphore 2/4 (Synchronization Protocol)
                                                                                                                                                                                                      Example - Semaphore 3/4 (Primary Process)
                                                                                                                                                                                                      int main(int argc, char* argv[])
                                                                                                     Example when the main (primary) process waits for two other processes (secondary)

    Semaphore is an entity of the Operating System (OS)

                                                                                                       become ready.
                                                                                                                                                                                                             struct sembuf sem[2]; // structure for semaphore atomic operations
                                                                                                                                                                                                             int id = semget(1000, 1, IPC_CREAT | 0666); // create semaphore
                                                                                                         1. Primary process suspend the execution and waits for two other secondary processes become
 #include <sys/types.h>
                                                                                                            ready.
                                                                                                                                                                                                               int r = semctl(id, 0, SETVAL, 0) == 0;
 #include <sys/ipc.h>
                                                                                                          2. Secondary processes then wait to be released by the primary process.
                                                                                                                                                                                                               sem[0].sem_num = 0; // operation to acquire semaphore
                                                                                                                                                                                                               sem[0].sem_op = -2; // once its value will be >= 2
 #include <sys/sem.h>

    Proposed synchronization "protocol".

                                                                                                                                                                                                      19
                                                                                                                                                                                                                sem[0].sem_flg = 0; // representing two secondary processes are ready
 5 /* create or get existing set of semphores */

    Define our way to synchronize the processes using the system semaphores.

                                                                                                                                                                                                               sem[1].sem_num = 0; // the next operation in the atomic set
                                                                                                                                                                                                      12

    Secondary process increments semaphore by 1.

                                                                                                                                                                                                               sem[1].sem_op = 2; // of operations increases the value of
sem[1].sem_flg = 0; // the semaphore about 2
   int semget(key_t key, int nsems, int flag);
                                                                                                                                                                                                      16

    Secondary process waits the semaphore become 0 and then it is terminated.

                                                                                                                                                                                                               printf("Wait for semvalue >= 2\n");
r = semop(id, sem, 2); // perform all operations atomically
printf("Press ENTER to set semaphore to 0\n");
 8 /* atomic array of operations on a set of semphores */
                                                                                                          Primary process waits for two secondary processes and decrements the semaphore about
   int semop(int semid, struct sembuf *array, size_t nops);
                                                                                                               It must also ensure the semaphore value is not 0: otherwise secondary processes would be
                                                                                                                                                                                                                getchar();
/* control operations on a st of semaphores */
                                                                                                                                                                                                               r = semctl(id, 0, SETVAL, 0) == 0; // set the value of semaphore r = semctl(id, 0, IPC_RMID, 0) == 0; // remove the semaphore
                                                                                                                                                                                                      20
int semctl(int semid, int semnum, int cmd, ...);
                                                                                                                                                                                                      21
                                                                                                          We need to use the atomic operations with the semaphore.
                                                                                                                                                                                                      22
23
                                                                                                                                                                                                            return 0;
                                                                                                                                                   lec07/sem-primary.c lec07/sem-secondary.c
                                                                                                                                                                                                                                                                            lec07/sem-primary.c
                                                                                                                                                                                                      24
Example - Semaphore 4/4 (Secondary Process)
                                                                                                  Issues with Semaphores
                                                                                                                                                                                                      Shared Memory
   int main(int argc, char* argv[])

    Labeled part of the memory accessible from different processes.

       struct sembuf sem;

    The main issues are arising from a wrong usage.

    OS service provided by system calls.

       int id = semget(1000, 1, 0);
      int r;
if (id != -1) {

    Typical mistakes are as follows.

                                                                                                                                                                                                          Example of System Calls
         sem.sem_num = 0; // add the secondary process
sem.sem_op = 1; // to the "pool" of resources
sem.sem_flg = 0;

    Wrongly identified a critical section.

                                                                                                                                                                                                      1 /* obtain a shared memory identifier */

    Process may block by multiple calls of Wait(S)

                                                                                                                                                                                                      int shmget(key_t key, size_t size, int flag);
                                                                                                          ■ E.g., the deadlock issues may arise from situations like.
         printf("Increase semafore value (add resource)\n");
                                                                                                                                                                                                      4 /* attach shared memory */
          r = semop(id, &sem, 1);
                                                                                                      Example - Deadlock
                                                                                                                                                                                                         void* shmat(int shmid, const void *addr, int flag);
          sem.sem_op = 0;
                                                                                                                                                                                                      7 /* detach shared memory */
         printf("Semaphore value is %d\n", semctl(id, 0, GETVAL, 0));
                                                                                                          /* process 1*/
                                                                                                                                                       /* process 2*/
                                                                                                                                                                                                      a int shmdt(const void *addr);
          printf("Wait for semaphore value 0\n");
                                                                                                          Wait(S1);
                                                                                                                                                       Wait(S2);
         r = semop(id, &sem, 1);
printf("Done\n"):
                                                                                                                                                                                                      10 /* shared memory control */
                                                                                                          Wait(S2);
                                                                                                                                                       Wait(S1);
                                                                                                                                                                                                      int shmctl(int shmid, int cmd, struct shmid ds *buf);
                                                                                                          Signal(S2);
                                                                                                                                                       Signal(S1):
      return 0:
                                                                                                          Signal(S1):
                                                                                                                                                       Signal(S2):

    OS manages information about usage of shared memory.

                                                                     lec07/sem-secondary.c

    The IPC entities can be listed by ipcs.

    OS also manages permissions and access rights.

     clang sem-primary.c -o sem-primary
     clang sem-secondary.c -o sem-secondary
Example – Shared Memory 1/4 (Write)
                                                                                                  Example - Shared Memory 2/4 (Read)
                                                                                                                                                                                                      Example - Shared Memory 3/4 (Demo)

    Write a line read from stdin to the shared memory

    Read a line from the shared memory and put it to the stdout.

                                                                                                                                                                                                       1. Use shm-write to write a text string to the shared memory.
  1 #include <sys/types.h>
                                                                                                     1 #include <sys/types.h>
    #include <sys/ipc.h>
                                                                                                                                                                                                       2. Use shm-read to read data (string) from the shared memory.
                                                                                                       #include <sys/shm.h>
     #include <sys/shm.h>
                                                                                                       #include <stdio.h>
                                                                                                                                                                                                       3. Remove shared memory segment.
     #include <stdio.h>
                                                                                                       #define SIZE 512
     #define SIZE 512
                                                                                                                                                                                                                                            ipcrm -M 1000
                                                                                                       int main(int argc, char *argv[])
     int main(int argc, char *argv[])
                                                                                                                                                                                                       4. Try to read data from the shared memory.
                                                                                                                                                                                                      % clang -o shm-write shm-write.c
                                                                                                                                                                                                                                                      % clang -o shm-read shm-read.c
        char *buf:
                                                                                                           char *buf:
                                                                                                   10
                                                                                                                                                                                                       % ./shm-write
Hello! I like programming in C!
                                                                                                                                                                                                                                                      % ./shm-read
mem:Hello! I like programming in C!
                                                                                                           if ((id = shmget(1000, 512, 0)) != -1) {
        int id;
        if ((id = shmget(1000, SIZE, IPC_CREAT | 0666)) != -1) {
                                                                                                              if ((buf = (char*)shmat(id, 0, 0)) ) {
                                                                                                   12
                                                                                                                                                                                                                                                     % ./shm-read
mem:Hello! I like programming in C!
           if ( (buf = (char*)shmat(id, 0, 0)) ) {
                                                                                                                 printf("mem:%s\n", buf);
               fgets(buf, SIZE, stdin):
                                                                                                                                                                                                                                                      % ipcrm -M 1000
               shmdt(buf).
                                                                                                              shmdt(buf);
                                                                                                          } else {
                                                                                                   16
                                                                                                                                                                                                                                                       Cannot access to shared memory!
                                                                                                              fprintf(stderr, "Cannot access to shared memory!\n");
        return 0:
                                                                                                                                                                                                                                                             lec07/shm-write.c lec07/shm-read.c
                                                                                                           return 0;
                                                                        lec07/shm_write c
                                                                                                                                                                            lec07/shm-read.c
                                                                                                   20 }
```

Example - Shared Memory 4/4 (Status) Example – Messages Passing 1/4 (Synchronization, Primary) Sensing Messages and Queues of Messages Processes can communicate via messages send/received to/from system messages queues. Two processes are synchronized using messages. Queues are entities of the OS with defined system calls. 1. The primary process waits for the message from the secondary process 2. The primary process informs secondary to solve the task. Example of System Calls A list of accesses to the shared memory using ipcs command. 3. The secondary process informs primary about the solution. #include <sys/types.h>
#include <sys/ipc.h> 4. The primary process sends message about termination. after creating shared memory segment and before writing the text 65539 512 1000 --rw-rw-rw- jf jf jf jf 1239 22:18:48 no-entry 22:18:48 #include <sys/msg.h> 1239 Example of Master Process 1/2 /\* Create a new message queue \*/ after writing the text to the shared memory int msgget(key\_t key, int msgflg); struct msgbuf { 1000 --rw-rw-rw- jf jf jf j: 1239 22:18:48 22:19:37 22:18:48 0 512 1239 /\* Send a message to the queue -- block/non-block (IPC\_NOWAIT) \*/ long mtype char mtext[SIZE]; after reading the text int msgsnd(int msqid, const void \*msgp, size\_t msgsz, int msgflg); 65539 1000 --rw-rw-rwrw-rw-rw- jf jf jf j: 1260 22:20:07 22:20:07 22:18:48 1239 /\* Receive message from the queue -- block/non-block (IPC\_NOWAIT) \*/ 512 int main(int argc, char \*argv[]) int msgrcv(int msqid, void \*msgp, size\_t msgsz, long msgtyp, int msgflg); struct msgbuf msg; /\* Control operations (e.g., destroy) the message queue \*/
is int msgctl(int msqid, int cmd, struct msqid\_ds \*buf); int id = msgget(KEY, IPC\_CREAT | 0666): if (id != -1) { Another message passing system can be implemented by a user library, e.g., using network Example - Messages Passing 2/4 (Primary) Example - Messages Passing 4/4 (Demo) Example – Messages Passing 3/4 (Secondary) int main(int argc, char \*argv[]) Example of Primary Process 2/2 1. Execute the primary process. 2. Execute the secondary process. msg.mtype = 3; //type must be > 0 msg.mtype = 3; printf("Wait for other process \n"); 3. Perform the computation. printf("Inform main process\n"); r = msgrcv(id, &msg, SIZE, 3, 0); r = msgsnd(id, &msg, sizeof(msg.mtext), 0); printf("Wait for work\n"); 4. Remove the created message queue identified by the msgid. #define KEV 1000 printf("Press ENTER to send work\n"); ipcrm -Q 1000 getchar(); strcpy(msg.mtext, "Do work"); msg.mtype = 4; //work msg is type 4 r = msgrcv(id, &msg, sizeof(msg.mtext), 4, 0); 1 % clang msg-primary.c -o primary % clang msg-secondary.c -o secondary % ./primary
Wait for other process % ./secondary Inform main process printf("Received message: %s\n", msg.mtext); r = msgsnd(id, &msg, sizeof(msg.mtext), 0); for (i = 0; i < 4; i++) { Worker msg received, press ENTER to send work msg fprintf(stderr, "msgsnd r:%d\n",r); Wait for work sleep(1); printf("."); Received message:Do work printf("Wait for receive work results\n",r); 13 msgsnd r:0 ....done
Work done, send wait for exit msg.mtype = 5; r = msgrcv(id, &msg, sizeof(msg.mtext), 5, 0); printf("Received message: %s\n", msg.mtext); fflush(stdout): Wait for receive work results } //do something useful printf("Work done, send wait for exit\n"); Wait for exit msg Exit message has been received Received message: I'm going to wait for exit msg

Press ENTER to send exit msg %ipcs -q
Message Queues:
T ID KEY MODE printf("Press ENTER to send exit msg\n"); strcpy(msg.mtext, "Work done, wait for exit"); msg.mtype = 5; r = msgsnd(id, &msg, sizeof(msg.mtext), 0); %ipcrm -Q 1000 %ipcrm -Q 1000 OWNER GROUP msg.mtype = EXIT\_MSG; //I choose type 10 as exit msg q 65536 1000 -rw-rw- jf jf r = msgsnd(id, &msg, 0, 0); 13 ipcrm: msqs(1000): : No such file or msg.mtype = 10; printf("Wait for exit msg\n"); directory 14 % lec07/msg-primary.c lec07/msg-secondary.c return 0; r = msgrcv(id, &msg, SIZE, EXIT\_MSG, 0); lec07/msg-secondary.c 20 } lec07/msg-primary.c printf("Exit message has been received\n"); Massive parallelism using graphics cards Computational Power (2008) CUDA What is the reported processor computational power? Graphics (stream) processors NVIDIA Compute Unified Device Architecture. Image rendering performed pixel-by-pixel can be easily parallelized. 96 GigaFLOPs Cell 102 GigaFLOPs GeForce 8800 GTX 518 GigaFLOPs Extension of the C to access to the parallel computational units of the GPU. Graphics Processing Units (GPU) has similar (or even higher) degree of integration Computation (kernel) is executed by the GPU. with the main processors (CPU). Radeon HD 4670 Peak catalogue values. Kernel is performed in parallel using available computational units. They have huge number of parallel processors. Main processors : Phenom X4 9950 (@2.6 GHz) Core 2 Duo E8600 (@3.3 GHz) Cure 2 Quad QX9650 (@3.3 GHz) Host - Main processor (process). E.g., GeForce GTX 1060 ~ 1280 cores. 21 GigaFLOPs 22 GigaFLOPs 35 GigaFLOPs • The computational power can also be used in another applications. ■ Device - GPU Processing stream of data (SIMD instructions - processors). Cure 2 Quad QX9650 (@3.3 GHz) 35 GigaFLOPs Data must be in the memory accessible by the GPU. Core i7 970 (@3.2 GHz) 42 GigaFLOPs GPGPU - General Purpose computation on GPU. http://www.gpgpu.org Test linpack 32-bit. Host memory → Device memory OpenCL (Open Computing Language) – GPGPU abstract interface. Is the reported power really achievable? CUDA - Parallel programming interface for NVIDIA graphics cards. The result (of the computation) is stored in the GPU memory. (float vs double) http://www.nvidia.com/object/cuda\_home.html How about other indicators? Host memory ← Device memory CSX700 has typical power consumption around 9W.

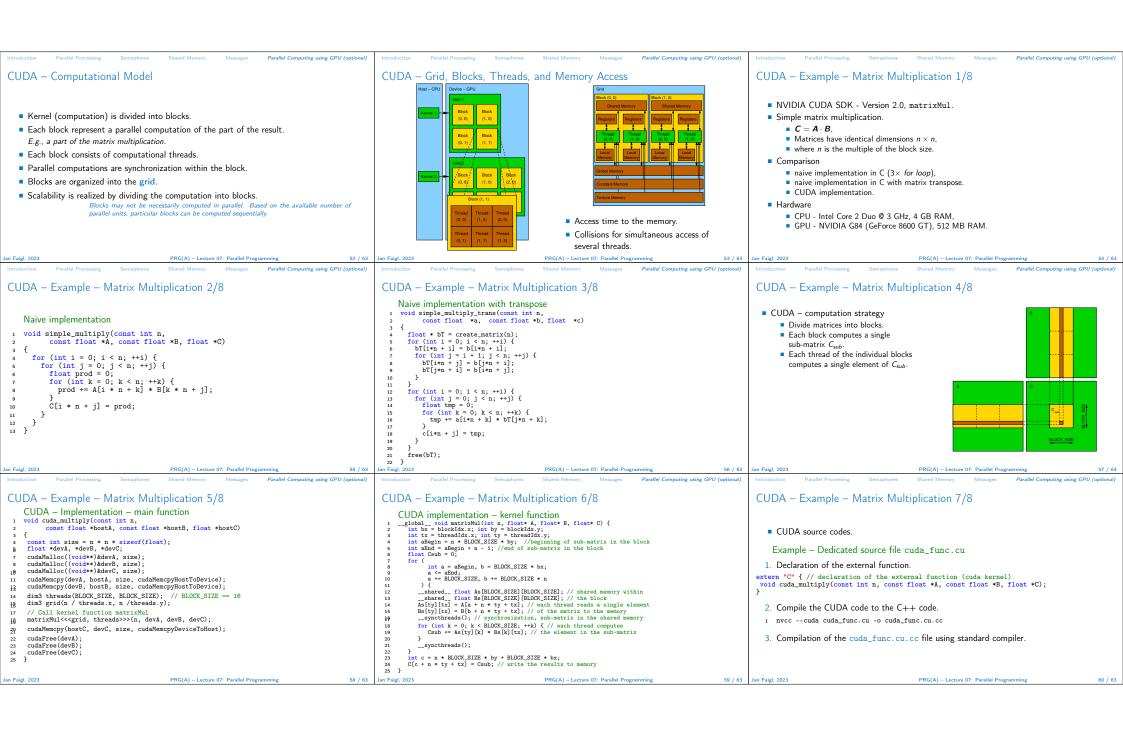

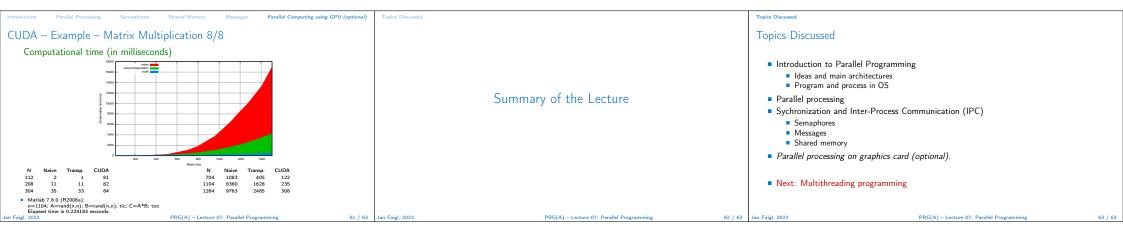